# RAPORT

## REFORMA SYSTEMU REJESTRACJI FIRM W POLSCE

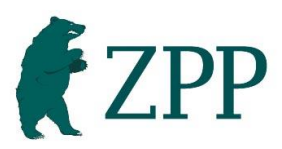

Związek Przedsiębiorców i Pracodawców [www.zpp.net.pl](http://www.zpp.net.pl/)

WARSZAWA, CZERWIEC 2017

### SPIS TREŚCI

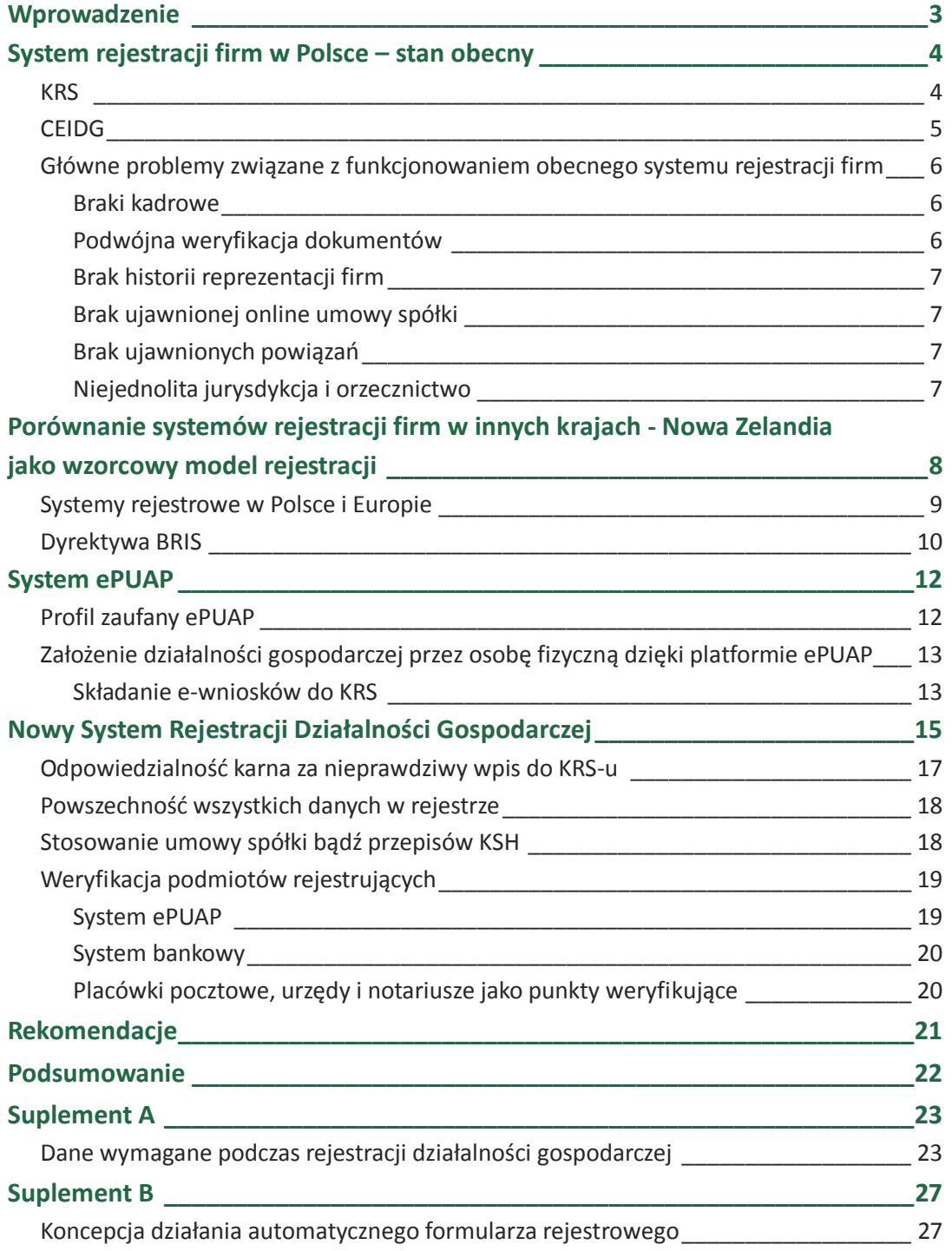

ZWIĄZEK PRZEDSIĘBIORCÓW I PRACODAWCÓW

### <span id="page-2-0"></span>WPROWADZENIE

System rejestracji firm to instrumentarium, z którym musi zetknąć się każda osoba chcąca rozpocząć działalność gospodarczą. Jest niezwykle ważne, aby był to system prosty i szybki, który będzie w jak najmniejszym stopniu obciążać chętnych do zainicjowania działalności gospodarczej. Rejestry przedsiębiorców spełniają również swoją rolę poprzez zwiększanie pewności obrotu gospodarczego i umożliwianie przedsiębiorcom weryfikacji kontrahentów. To właśnie z tych powodów system musi być przejrzysty, intuicyjny w obsłudze i pozwalający łatwo ustalić najważniejsze dane dotyczące wiarygodności firmy. W opublikowanym w październiku 2016 roku rankingu "Doing Business"<sup>1</sup>, przygotowywanym przez Bank Światowy, wśród kilkunastu kategorii znajduje się taka, która omawia łatwość rozpoczęcia biznesu. Polska wypada w niej najsłabiej w porównaniu do wszystkich innych kategorii. Zajmuje dopiero 107 pozycję na 190 badanych krajów, podczas gdy w całym rankingu zostaliśmy zakwalifikowani na miejscu 24.

Związek Przedsiębiorców i Pracodawców, dążąc do przyśpieszenia rozwoju gospodarczego Polski poprzez umożliwienie "odblokowania" potencjału polskich firm i osób chcących kreować gospodarkę dzięki własnej działalności, prezentuje propozycję reformy systemu rejestracji i rejestrów firm. Celem tej reformy jest z jednej strony przyśpieszenie procedur zarówno rejestracyjnych, jak i zmieniających dane firmowe, co umożliwi szybsze, mniej kosztowne i bardziej elastyczne prowadzenie firm, zaś z drugiej strony reforma ma celu dostarczenie odpowiednich, dla wymogów stawianych w dzisiejszej XXI wiecznej gospodarce, narzędzi pozwalających na weryfikację kontrahentów.

ZWIĄZEK PRZEDSIEBIORCÓW I PRACODAWCÓW

*<sup>1</sup> www.doingbusiness.org/~/media/WBG/DoingBusiness/.../DB17-Full-Report.pdf.*

### <span id="page-3-0"></span>SYSTEM REJESTRACJI FIRM W POLSCE - STAN **OBECNY**

W Polsce funkcjonują dwa podstawowe rejestry działalności gospodarczych: Krajowy Rejestr Sądowy (KRS) ewidencjonujący dane spółek oraz Centralna Ewidencja i Informacja o Działalności Gospodarczej (CEIDG) ewidencjonująca dane osób fizycznych prowadzących działalność gospodarczą.

### <span id="page-3-1"></span>**KRS**

Krajowy Rejestr Sądowy pełni dwie funkcje: informacyjną i legalizacyjną. Funkcja informacyjna KRS polega na tym, że jest on urzędowym i jawnym zbiorem danych dotyczących podmiotów uczestniczących w obrocie gospodarczym<sup>2</sup>. Funkcja legalizacyjna przejawia się w tym, że dopiero wpis do rejestru pozwala na uzyskanie osobowości prawnej i dokonywanie dalszych czynności prawnych. KRS funkcjonuje od 1 stycznia 2001 i zastąpił poprzednio istniejący rejestr handlowy. Główną zaletą KRS jest możliwość uzyskania informacji o każdym przedsiębiorcy podlegającemu obowiązkowi wpisu do rejestru. Każda zainteresowana osoba ma prawo otrzymać odpis, wyciąg lub zaświadczenie dotyczące danych zawartych w rejestrze, a dokument taki można uzyskać w ekspozyturach Centralnej Informacji Krajowego Rejestru Sądowego.

Krajowy Rejestr Sądowy składa się z trzech działów<sup>3</sup>:

- 1. rejestru przedsiębiorców,
- 2. rejestru stowarzyszeń, innych organizacji społecznych i zawodowych, fundacji oraz samodzielnych publicznych zakładów opieki zdrowotnej,
- 3. rejestru dłużników niewypłacalnych.

W rejestrze przedsiębiorców wpisane są w szczególności spółki jawne, partnerskie, komandytowe i komandytowo-akcyjne, spółki z ograniczoną odpowiedzialnością, spółki akcyjne, spółdzielnie, przedsiębiorstwa państwowe, jednostki badawczo-naukowe, towarzystwa ubezpieczeń wzajemnych oraz inne z mocy prawa. Rejestr przedsiębiorców składa się z działów zawierających odpowiednio sklasyfikowane dane dotyczące zarejestrowanych firm. W drugim z rejestrów, jak sama nazwa wskazuje, wpisane są stowarzyszenia, fundacje, organizacje społeczne i zawodowe oraz samodzielne publiczne zakłady opieki zdrowotnej. Celem rejestru dłużników niewypłacalnych jest rejestracja, a następnie publiczne ujawnienie przypadków niesolidności lub nieudolności w spłacie długów, fakty przymusowego egzekwowania takich długów z wykorzystaniem egzekucji administracyjnej i cywilnej, jak również ogłoszenia upadłości i inne zdarzenia istotne w postępowaniu upadłościowym.

 $\overline{a}$ 

ZWIĄZEK PRZEDSIEBIORCÓW I PRACODAWCÓW

*<sup>2</sup> http://www.e-*

*podatnik.pl/artykul/doradca\_podatnika/4686/Krajowy\_Rejestr\_Sadowy\_8211\_funkcje\_cel\_zasady\_wpisu.html.*

*<sup>3</sup> https://bip.ms.gov.pl.*

Wpisu do Krajowego Rejestru Sądowego dokonuje się na wniosek podmiotu uprawnionego, sporządzonego na urzędowym formularzu i dostarczonego w terminie 7 dni od dnia zdarzenia uzasadniającego dokonanie wpisu. Za zdarzenie takie rozumie się każde zdarzenie, które powoduje zmianę informacji już zawartych w KRS. Przekroczenie terminu 7 dni wiąże się z nałożeniem grzywny, której wysokość nie może być wyższa niż 1000 zł. Grzywna może być ponawiana i jeżeli pomimo trzykrotnego nałożenia okazałaby się nieskuteczna to jednorazowa grzywna może być wyższa niż 1.000 zł. Łączna kwota grzywien nie może jednak przekroczyć 100 000 zł.

### <span id="page-4-0"></span>**CEIDG**

Centralna Ewidencja i Informacja o Działalności Gospodarczej<sup>4</sup> (skrótowo i poprzednio ewidencja działalności gospodarczej, oficjalny skrót CEIDG) to spis przedsiębiorców będących osobami fizycznymi, prowadzony w systemie teleinformatycznym przez ministra właściwego do spraw gospodarki.

Ewidencja działa od 1 lipca 2011 r. na mocy ustawy o swobodzie działalności gospodarczej z 2 lipca 2004 r. (Dz.U. 2016 poz. 1829) i umożliwia bezpłatny dostęp do informacji o przedsiębiorcach i innych podmiotach w zakresie wskazanym w ustawie. Wpisy do ewidencji są dokonywane zdalnie poprzez system teleinformatyczny prowadzony przez ministra właściwego do spraw gospodarki lub tradycyjnie za pośrednictwem urzędu gminy wybranego przez wnioskującego o wpis przedsiębiorcę.

Ewidencja działalności gospodarczej osób fizycznych była wprowadzona przez ustawę o działalności gospodarczej z 1988 r. (tzw. ustawa Wilczka, ministra przemysłu w rządzie Mieczysława Rakowskiego - Dz.U. 1988 nr 41 poz. 324) i była prowadzona jako jawna, przez właściwe dla miejsca prowadzenia działalności urzędy samorządowe. Do końca grudnia 2011 r. do centralnej ewidencji zostały przeniesione wpisy prowadzone przez samorządy.

Zadania CEIDG :

- prowadzenie ewidencji przedsiębiorców, którzy są osobami fizycznymi,
- dostarczenie informacji o podmiotach gospodarczych w zakresie wskazanym w ustawie,
- umożliwienie korzystania z danych, które są bezpłatnie udostępniane,
- możliwość ustalenia terminu i zakresu zmian wpisów w CEIDG i identyfikacja tych zmian z podmiotem, które je wprowadził.

Wszelkie czynności związane z wpisem do Centralnej Ewidencji i Informacji o Działalności Gospodarczej, prowadzonej przez Ministra Gospodarki, są bezpłatne.

Wpisowi do rejestru CEIDG podlegają wyłącznie osoby fizyczne, prowadzące pozarolniczą działalność gospodarczą jednoosobowo lub jako wspólnicy spółek cywilnych. Inne podmioty w tym osoby prawne i jednostki organizacyjne nieposiadające osobowości prawnej podlegają wpisowi do Krajowego Rejestru Sądowego.

ZWIĄZEK PRZEDSIEBIORCÓW I PRACODAWCÓW

*<sup>4</sup> https://www.ceidg.gov.pl/.*

### <span id="page-5-0"></span>**GŁÓWNE PROBLEMY ZWIĄZANE Z FUNKCJONOWANIEM OBECNEGO SYSTEMU REJESTRACJI FIRM**

Jednym z największych problemów funkcjonowania Krajowego Rejestru Sądowego jest duża liczba spraw i ogromne obciążenie tego systemu. Bardzo często sprawy w KRS-ie są załatwiane nawet przez kilka miesięcy. Jest to gigantyczny problem dla firm chcących w szybki sposób zmienić swoje dane (np. zmiana reprezentacji umożliwiająca dalsze zawieranie umów) i kontynuować swoją działalność. Czas oczekiwania na zatwierdzenie zmian to często czas stracony dla firmy, która nie może w pełni wykorzystywać swoich możliwości. Wśród przyczyn takiego stanu rzeczy możemy zidentyfikować:

### <span id="page-5-1"></span>**Braki kadrowe**

Poważnym problemem Krajowego Rejestru Sądowego jest obecnie zbyt mała liczba osób obsługujących ten system w stosunku do liczby spraw i wymogów proceduralnych, jakie są stawiane przed pracownikami. Obecna liczba pracowników nie jest w stanie w sposób skuteczny, efektywny i szybki przerabiać tak dużej liczby wpływających spraw. W odpowiedzi na zapytanie dziennikarzy jednego z serwisów informacyjnych<sup>5</sup> o przyczyny znacznych opóźnień w rozpoznawaniu wniosków wpływających w 2016 r. do Krajowego Rejestru Sądowego Dorota Trautman, rzecznik prasowy ds. cywilnych Sądu Okręgowego w Warszawie, wyjaśniła, że wydłużenie tego okresu związane jest przede wszystkim z liczbą spraw, które wpłynęły do XII Wydziału Gospodarczego KRS w okresie czerwiec – wrzesień 2016 r. W lipcu 2016 r. do XII Wydziału Gospodarczego KRS wpłynęło 10 849 spraw, zaś w sierpniu 2016 r. – 10 466 spraw. W okresie tym dzienny wpływ na orzekającego sięgał nawet 60 spraw, podczas gdy orzecznik w ciągu jednego dnia jest w stanie wydać rozstrzygnięcie w około 30 sprawach. Ponadto przyczyną wydłużenia terminu rozpatrywania wniosków są również ich braki formalne, rodzące potrzebę w pierwszej kolejności wezwania do ich usunięcia, co z kolei uniemożliwia merytoryczne rozpoznanie sprawy przez około 4 tygodnie. Wreszcie należy wskazać, że XII Wydział Gospodarczy KRS boryka się z brakami kadrowymi zwłaszcza w zakresie urzędników sądowych, co także ma wpływ na termin załatwienia sprawy. Powyższa wypowiedź rzecznika sądu pokazuje z jak dużą ilością spraw, przy zbyt małej obsadzie kadrowej, borykają się sądy obsługujące Krajowy Rejestr Sądowy.

### <span id="page-5-2"></span>**Podwójna weryfikacja dokumentów**

Istotnym problemem wpływającym na opóźnienie w rozpoznawaniu i załatwianiu spraw jest problem podwójnej weryfikacji niektórych dokumentów. W przypadku np. umowy spółki, zgodnie z przepisami prawa, istnieje obowiązek sporządzania tego typu umów poprzez akt notarialny, a więc przy udziale notariusza. Notariusze, jako przedstawiciele zawodu określonego ścisłymi wymogami ustawowymi, muszą posiadać wiedzę odpowiednią do weryfikacji tego typu dokumentów. Mimo to, sporządzane przez notariuszy akty notarialne są ponownie weryfikowane przez urzędników sądowych, co nie ma większego uzasadnienia, a powoduje znaczące wydłużenie czasu postępowania.

ZWIĄZEK PRZEDSIEBIORCÓW I PRACODAWCÓW

*<sup>5</sup> http://niezalezna.pl/90152-krs-jest-jednak-niewydolny-wszystko-przez-braki-kadrowe-i-bledy-w-dokumentach.*

#### <span id="page-6-0"></span>**Brak historii reprezentacji firm**

Problem, który można skategoryzować w zakresie funkcjonalności KRS, to brak historii reprezentacji ujawnianych w nim podmiotów. Przedsiębiorcy niejednokrotnie borykają się z brakiem możliwości ustalenia kto w danym okresie (wynikającym np. z daty podpisania umowy) był uprawniony do reprezentowania danej spółki. Powoduje to poważny problem z weryfikacją wiarygodności i umocowania prawnego kontrahentów. Jedyną informacją, jaką w tym zakresie udostępnia KRS, jest obecna reprezentacja osobowa danego podmiotu.

### <span id="page-6-1"></span>**Brak ujawnionej online umowy spółki**

Bardzo istotna w funkcjonowaniu każdego podmiotu prowadzącego działalność gospodarczą jest weryfikacja kontrahenta poprzez znajomość jego umowy spółki. Umowa ta zawiera niezwykle ważne informacje, które pozwalają zweryfikować wiarygodność obecnego lub przyszłego partnera oraz sprawdzić informacje typu reprezentacja kontrahenta, w razie śmierci jednego ze wspólników, czy ewentualne wymogi dotyczące wyrażenia odpowiednich zgód na przeprowadzenie transakcji. W Krajowym Rejestrze Sądowym brakuje informacji na temat zawartej umowy spółki, mimo, że takowa umowa mogłaby być w prosty sposób zeskanowana i umieszczona w otwartym dostępie online. Każdy ma prawo do przeglądania akt spółek, gdzie takowe umowy są umieszczone, ale wymaga to osobistego stawiennictwa i żmudnego przeglądania akt. Niepotrzebnie ogranicza to szybkość i skuteczność weryfikacji odpowiednich dokumentów przez zainteresowanego przedsiębiorcę.

### <span id="page-6-2"></span>**Brak ujawnionych powiązań**

Kolejny zidentyfikowany brak funkcjonalności to niemożność wyszukiwania powiązań spółek oraz konkretnej osoby ze sprawowanymi funkcjami w organach firm czy posiadanymi udziałami. W dzisiejszych czasach przedsiębiorcy są zobligowani do weryfikacji powiązań pomiędzy podmiotami, choćby w zakresie stosowania przepisów o cenach transferowych. Bez odpowiedniego narzędzia sprawdzenie kontrahentów, i ustalenie czy transakcje będą podlegały bardziej rygorystycznym reżimom prawnym, lub weryfikacja konkretnej osoby pod kątem jej powiązań są bardzo utrudnione. W realizowaniu wymogów nałożonych przepisami prawa na przedsiębiorców oraz w ustalaniu wiarygodności poszczególnych firm i osób byłoby niezwykle pomocne wdrożenie prostego algorytmu, który automatycznie wyciągałby odpowiednie informacje z rejestru.

### <span id="page-6-3"></span>**Niejednolita jurysdykcja i orzecznictwo**

Częstym problem występującym przy rejestracji sądowej jest niejednolite orzecznictwo. I tak, rozmaite braki we wniosku w jednych sądach skutkują zwrotem wniosku, a w innych nie stanowią przeszkody do rejestracji. Niejednokrotnie dochodzi do sytuacji, kiedy to w ramach tego samego ośrodka decyzyjnego jedni referendarze decydują o zwrocie wniosku i interpretują przepisy bardzo rygorystycznie, zaś inni mają podejście dużo bardziej liberalne. Ponadto z racji, że CEIDG i KRS podlegają pod inne sądy – odpowiednio: powszechne i administracyjne – dochodzi do różnic w orzecznictwie i stosowaniu różnego dorobku orzeczniczego w podobnych sytuacjach. Utrudnia to realizację zasady pewności prawa przez obywateli prowadzących działalność gospodarczą.

PORÓWNANIE SYSTEMÓW REJESTRACJI FIRM W INNYCH KRAJACH - NOWA ZELANDIA JAKO WZORCOWY MODEL REJESTRACJI

### <span id="page-7-0"></span>PORÓWNANIE SYSTEMÓW REJESTRACJI FIRM W INNYCH KRAJACH - NOWA ZELANDIA JAKO WZORCOWY MODEL REJESTRACJI

W liderującej rankingowi Doing Business<sup>6</sup> Nowej Zelandii istnieje jeden rejestr dla wszystkich podmiotów gospodarczych, prowadzony przez tamtejszy Urząd ds. Spółek (Companies Office). Nie ewidencjonuje się jedynie jednoosobowej działalności gospodarczej oraz spółek partnerskich. Podmiot gospodarczy może rozpocząć działalność gospodarczą bez rejestracji, musi jednak po 10 dniach powiadomić urząd rejestrowy o tym fakcie. Istnieją dwie równoległe możliwości rejestracji – tradycyjna i online.

Wyszukiwarka umożliwia znajdywanie podmiotów nie tylko po nazwie czy numerze KRS, ale także po nazwiskach członków organów czy też adresach spółek. Istnieje również możliwość wygenerowania raportu, który przedstawi wszelkie podmioty gospodarcze powiązane z określonym członkiem organu lub wspólnikiem. Można też wyszukać osoby, które mają zakaz wykonywania funkcji członka organu. Wpływa to pozytywnie na transparentność obrotu gospodarczego.

Spółkę można zarejestrować dzięki platformie Real Me. Jest to system umożliwiający weryfikacje danych osobowych. Dzięki jednorazowemu założeniu konta w tym systemie można bez przeszkód dokonywać rozmaitych czynności administracyjnych, w tym także założyć spółkę. Weryfikacji dokonuje się poprzez zrobienie zdjęcia potwierdzającego tożsamość na poczcie, które zostaje przez urząd pocztowy przesłane do miejscowego Ministerstwa Spraw Wewnętrznych, które następnie potwierdza autentyczność profilu. Po takim zatwierdzeniu, przez 5 lat (po tym czasie konieczna jest powtórna weryfikacja), można większość czynności administracyjnych dokonywać bez wychodzenia w domu. Weryfikacja następuje poprzez wysłanie kodu smsem na podany numer telefonu.

Wszystkie dokumenty związane z rejestracją są przekazane w jednym z dopuszczalnym formatów. W ramach jednej procedury można zarejestrować się jako płatnik i pracodawca. Przesyłanie kopii zgód odbywa się także drogą on-line. Osoba chcąca założyć podmiot gospodarczy ponosi opłatę za rejestracje jego nazwy w wysokości 10 dolarów nowozelandzkich (około 25 zł), która opłacana jest kartą debetową bądź kredytową. Rejestracja podmiotu jest potwierdzona mailowo w okresie 1 godziny od złożenia wniosku.

ZWIĄZEK PRZEDSIEBIORCÓW I PRACODAWCÓW

*<sup>6</sup> http://www.doingbusiness.org/rankings.*

Porównanie systemów rejestracji firm w innych krajach - Nowa Zelandia JAKO WZORCOWY MODEL REJESTRACJI

### <span id="page-8-0"></span>**SYSTEMY REJESTROWE W POLSCE I EUROPIE**

Systemy rejestrowe w poszczególnych krajach europejskich różnią się od siebie pod kilkoma kryteriami. Do najważniejszych należy zaliczyć<sup>7</sup>:

### **1. Właściwość co do rejestracji przedsiębiorców**

Wyróżniamy system **rejestracji sądowej**, który występuje m.in. w Polsce, Niemczech, Estonii i Austrii oraz system **rejestracji poprzez organ administracyjny**, który występuje m.in. w Szwecji, Wielkiej Brytanii i Rumunii.

Zaletą systemu rejestracji przez organa administracji jest możliwość przyspieszenia całego procesu. W systemie sądowym ograniczony jest krąg osób uprawnionych do dokonania wpisu, np. do sędziów lub referendarzy (jak ma to obecnie miejsce w Polsce), podczas gdy w systemie administracyjnym może dokonać tego każdy urzędnik wyspecjalizowanej jednostki. W 2008 roku Bułgaria dokonała reformy polegającej na przeniesieniu rejestracji z sądu do administracji. W Polsce również nie ma przeciwwskazań do takiej zmiany, zarówno pod względem proceduralnym, jak i materialnym. Owa zmiana doprowadziłaby do sytuacji, gdzie wszystkie podmioty gospodarcze byłyby rejestrowane w jednym trybie, podczas gdy dziś przedsiębiorstwa prowadzone przez osoby fizyczne rejestruje się w trybie administracyjnym, a spółki w trybie sądowym. Inną zaletą takiej zmiany byłby jeden organ rejestrujący podmiot oraz prowadzący jego rejestr. Przy rejestracji administracyjnej łatwiejsze jest wypracowanie jednego schematu wprowadzania danych, gdyż występuje silniejszy nadzór nad administracją i łatwiejsze jest ograniczenie uznania administracyjnego, niż ma to miejsce z uznaniem sędziowskim.

Do zalet systemu sądowego zaliczana jest często większa doniosłość wpisu dokonanego przez niezawisły i niezależny sąd. Ma to zwiększyć poczucie bezpieczeństwa obrotu gospodarczego. Z racji jednak tego, iż w polskiej praktyce wpisu dokonują referendarze, którzy nie są niezawiśli w takim zakresie jak sędziowie, to ten argument nie ma tak wielkiej mocy.

### **2. Zakres kognicji organu rejestrującego**

Sprowadza się co do zasady do zakresu badania zgłoszonego wpisu. Z reguły, w systemach sądowych m.in. w Niemczech, Austrii czy Francji, będzie to badanie zarówno pod względem formalnym jak i materialnym. W krajach anglosaskich bada się zgłoszenie wyłącznie pod względem formalnym. Badanie pod względem formalnym sprawdza m.in. formę zgłoszenia, prawidłowy podpis osób upoważnionych, istnienie wymaganych załączników itp. Pod względem materialnym bada się przesłanki materialne wpisu, zarówno w kontekście pozytywnym jak i negatywnym.

ZWIĄZEK PRZEDSIEBIORCÓW I PRACODAWCÓW

*<sup>7</sup> Systemy rejestrowe w krajach członkowskich UE, https://e-justice.europa.eu/content\_business\_registers\_in\_member\_states-106-bg-pl.do?member=1.*

### Porównanie systemów rejestracji firm w innych krajach - Nowa Zelandia JAKO WZORCOWY MODEL REJESTRACJI

Rozszerzona kognicja sprzyja poczuciu bezpieczeństwa przy obrocie gospodarczym, występuje bowiem sądowa kontrola zgodności wpisu z przepisami prawa. Z drugiej jednak strony rejestracja przez to trwa dłużej i faktyczna kontrola materialna ma miejsce dwukrotnie. Za pierwszym razem dokonuje jej notariusz poświadczając notarialnie zgodność z prawem umowę spółki, a następnie robi to sąd rejestrowy.

### **3. Stopień ujednolicenia systemu**

Standardem w Europie jest rozróżnienie formy rejestracji od rodzaju prowadzonej działalności. W większości krajów przyjęto model analogiczny do polskiego, gdzie mamy dwa modele rejestracji: dla działalności gospodarczej osób fizycznych i spółek prawa handlowego. Ten model praktycznie zgodnie przyjęty jest w krajach Unii Europejskiej<sup>8</sup>.

W Wielkiej Brytanii jednoosobową działalność gospodarczą może zgłosić już po rozpoczęciu działalności. Termin zgłoszenia nie może jedynie przekroczyć trzech miesięcy od chwili rozpoczęcia działalności. Spółkę LTD (odpowiednik spółki z. o.o.) musimy już zarejestrować w Companies House.

W Niemczech zgłoszenie następuje do urzędu ds. gospodarki (Gewerbeamt) lub w urzędzie porządkowym (Ordnungsamt). Wybrane podmioty należy zarejestrować także w sądzie rejestrowym.

W Czechach jednoosobową działalnością gospodarczą prowadzi się wyłącznie pod własnym imieniem i nazwiskiem. Inną ciekawostką jest możliwość zapisania osoby fizycznej do rejestru handlowego (odpowiednik polskiego rejestru spółek) z zastrzeżeniem wybranej nazwy handlowej. Taki zapis powoduje jednak, zgodnie z ustawą o księgowości, powstanie jednostki księgowej i wprowadza nakaz prowadzenia pełnej księgowości<sup>9</sup>.

### <span id="page-9-0"></span>**DYREKTYWA BRIS<sup>10</sup>**

W 2012 roku przyjęto tzw. dyrektywę BRIS (dyrektywa 2012/17/UE<sup>11</sup>), która ma zamiar integrować rejestry działalności gospodarczej na terenie całej Unii Europejskiej.

System BRIS, który wejdzie w życie na mocy tej dyrektywy, ma zapewnić dostęp do informacji na temat przedsiębiorstw wpisanych do rejestrów państw członkowskich na szczeblu unijnym oraz umożliwi łączność drogą elektroniczną pomiędzy rejestrami działającymi w UE. System ten umożliwi wymianę informacji dotyczących zagranicznych oddziałów spółek i transgraniczne ich łączenie.

*<sup>8</sup> Studia Prawnicze KUL 2(50), Wydawnictwo KUL 2012.*

*<sup>9</sup> Portal Firma w Czechach, http://www.firmawczechach.pl/jednoosobowa\_dzialalnosc.html.*

*<sup>10</sup> Europejski portal e-sprawiedliwości, https://e-justice.europa.eu/content\_business\_registers\_at\_european\_level-105- maximize-pl.do.*

*<sup>11</sup> http://eur-lex.europa.eu/LexUriServ/LexUriServ.do?uri=CELEX:32012L0017:PL:NOT.*

### REFORMA SYSTEMU REJESTRACJI FIRM W POLSCE

### PORÓWNANIE SYSTEMÓW REJESTRACJI FIRM W INNYCH KRAJACH - NOWA ZELANDIA JAKO WZORCOWY MODEL REJESTRACJI

Państwa członkowskie w sposób zróżnicowany dokonują jednak implementacji przepisów dyrektywy służącej do harmonizacji rejestrów w Europie. Dyrektywa nie nakłada bowiem na sygnatariuszy stosowania jednego modelu rejestrowego, stąd też wymienione wyżej różnice w dalszym ciągu będą obowiązywać.

Rzeczą wspólną dla całej UE jest dążenie do pełnej informatyzacji postępowania i elektronicznego obiegu informacji.

ZWIĄZEK PRZEDSIĘBIORCÓW I PRACODAWCÓW

### **SYSTEM EPUAP**

### <span id="page-11-0"></span>**SYSTEM EPUAP**

ePUAP<sup>12</sup> to Elektroniczna Platforma Usług Administracji Publicznej - system informatyczny, dzięki któremu obywatel może załatwić sprawy urzędowe za pośrednictwem Internetu, a przedstawiciele podmiotów publicznych bezpłatnie udostępniać swoje usługi w postaci elektronicznej.

Urzędy obsługujące ePUAP i niektóre ze spraw, które możemy załatwić dzięki temu systemowi:

- a) samorządy wniosek o dowód, dopisanie do spisu wyborców,
- b) urzędy stanu cywilnego odpis aktów małżeństwa, urodzenia, zgonu,
- c) Zakład Ubezpieczeń Społecznych podgląd przyszłej emerytury,
- d) Narodowy Fundusz Zdrowia odebranie Europejskiej Karty Ubezpieczenia Zdrowotnego,
- e) urzędy skarbowe sprawdzenie PIT-a, zgłoszenie spadku bądź darowizny,
- f) Krajowy Rejestr Karny oświadczenie o niekaralności,
- g) urzędy pracy rejestracja jako bezrobotny, zgłoszenie na szkolenia.

<span id="page-11-1"></span>I inne specjalistyczne urzędy centralne, regionalne i lokalne.

### **PROFIL ZAUFANY EPUAP**

Wszystkich tych czynności można dokonać dzięki profilowi zaufanemu ePUAP. Ma on na celu uwiarygodnienie tożsamości osoby, która podejmuje działania za pomocą Internetu. Zastępuje niejako podpis elektroniczny, który był opatrzony wieloma wadami i generował duży koszt dla użytkownika.

Założenie profilu zaufanego odbywa się poprzez stronę internetową platformy i wypełnienie formularza rejestracji profilu. Potwierdzenie utworzenia konta można rozstrzygnąć na trzy różne sposoby.

- 1. Potwierdzenie poprzez osobiste konto internetowe w wybranych bankach (PKO, Inteligo, mBank, Millenium, Envelo, ING, PEKAO) - bez konieczności wychodzenia z domu. Pierwszy z banków (PKO BP) oferuje taką możliwość od października 2016 roku.
- 2. Podpis elektroniczny (kwalifikowany).
- 3. Potwierdzenie w punkcie potwierdzającym. Są to urzędy gmin, urzędy skarbowe, niektóre placówki bankowe. W średnim wielkości mieście będzie to zazwyczaj kilka punktów.

ZWIĄZEK PRZEDSIEBIORCÓW I PRACODAWCÓW

*<sup>12</sup> https://obywatel.gov.pl/czym-jest-epuap.*

### <span id="page-12-0"></span>**ZAŁOŻENIE DZIAŁALNOŚCI GOSPODARCZEJ PRZEZ OSOBĘ FIZYCZNĄ DZIĘKI PLATFORMIE EPUAP**

Od 1 lipca 2011 roku dzięki platformie ePUAP można założyć działalność gospodarczą, jako osoba fizyczna, za sprawą serwisu www.firma.gov.pl. Po zalogowaniu się należy wypełnić formularz rejestrowy CEIDG-1. Po jego wypełnieniu można wysłać wniosek internetowo, który zostanie przesłany do: GUS-u w celu nadania REGON-u, Urzędu Skarbowego (NIP), ZUS-u bądż KRUS-u. Wpis dokonywany jest w momencie złożenia wpisu, więc bezpośrednio po jego złożeniu można już prowadzić działalność gospodarczą. Jest to bez wątpienia szybszy sposób niż wypełnianie anonimowego formularza, który następnie trzeba potwierdzić i podpisać w Urzędzie Gminy.

Mając zaufany profil ePUAP, uzyskujemy dostęp do swojej firmy logując się na stronie firma.gov.pl i to tam możemy dokonywać zmian. Na naszym koncie ePUAP możemy także przeglądać historię zmian danych.

Złożenie wniosku w trybie anonimowym wymaga wizyty w Urzędzie Gminy w ciągu 7 dni od daty wypełnienia wniosku w celu potwierdzenia tożsamości. Urzędnik odnajduje wniosek w CEIDG po kodzie wniosku, drukuje i przedkłada wnioskodawcy do podpisania. W takim przypadku dniem złożenia wniosku jest dzień, w którym wnioskodawca podpisał wniosek w Urzędzie Gminy.

### <span id="page-12-1"></span>**Składanie e-wniosków do KRS**

Do 31 marca 2016 roku założenie podmiotu gospodarczego przez internet, niezbędnego do rejestracji w Krajowym Rejestrze Sądowym za pomocą platformy S24 (https://ekrs.ms.gov.pl), wymagało posiadania ważnego podpisu elektronicznego. W praktyce niewielka popularność tej formy weryfikacji (spowodowana choćby odpłatnością) powodowała, iż jedynie nieliczne wnioski składane były drogą elektroniczną. Zmieniło się to związku z nowelizacją ustawy o KRS,z 1 kwietnia 2016 roku, która umożliwiła rejestracje spółki także poprzez profil zaufany.

Od 1 czerwca 2017 roku, w związku z implementacją dyrektywy BRIS, następuje kolejna nowelizacja ustawy o KRS. Nie będzie już wyboru formy złożenia wniosku pomiędzy elektroniczną rejestracją a papierową. Wszystkie wnioski będą musiały być wypełnione za pomocą platformy S24.

Umowa spółki, w przypadku rejestracji za pomocą platformy S24, sporządzana jest z wykorzystaniem wzorca umowy, ale za to bez formy aktu notarialnego i bez konieczności ponoszenia kosztów taksy notarialnej. Wspólnicy mogą jedynie uzupełnić brakującą treść umowy czy wybierać warianty wybranych jej postanowień. Wkłady do spółek zakładanych w trybie S24 mogą mieć jedynie charakter pieniężny.

Członkowie organu spółki (wspólnicy) spotykają się przed komputerem z dostępem do internetu w celu zawarcia m.in. umowy spółki. Co istotne, umowa spółki z. o.o. tworzona na platformie S24 nie musi być w formie aktu notarialnego<sup>13</sup>.

ZWIĄZEK PRZEDSIEBIORCÓW I PRACODAWCÓW

*<sup>13</sup> Portal Zakładamy firmę, http://www.zakladamyfirme.pl/artykul\_narzedziowa,682,682,7769,zawiazanie-i-rejestracja-spolkiz-oo-w-trybie-s24.html.*

### **SYSTEM EPUAP**

Zawarcie umowy spółki połączone jest z dalszymi czynnościami niezbędnymi do powstania podmiotu, łącznie ze złożeniem wniosku o wpis do KRS. Wszystkie te czynności wykonywane są przez system on-line.

Wielką zaletą trybu elektronicznego jest fakt, że składający wniosek nie musi pamiętać o wyborze właściwych formularzy. Generowane są one bowiem automatycznie, w trakcie rejestracji. Poszczególne dane wypełniane są w oknach systemu, a konkretne dokumenty wyświetlą się jako projekty dopiero przed ich podpisaniem. By złożyć wniosek konieczne jest dokonanie opłaty. Koszt rejestracji wynosi 350 zł, na co składa się 250 zł za opłatę sądową i 100 zł za wpis do KRS. Dodatkowo naliczana jest prowizja na rzecz operatora eCard (rzędu kilku złotych w zależności od operatora). Po wypełnieniu wniosku przesyłany jest on do właściwego sądu rejestrowego (poprzez jego sekretariat). Rozpatrzenie wniosku ma trwać 1 dzień od daty jego wpływu (stąd skrót S24). Oczywiście ten czas może być dłuższy, gdyż 1 dzień oczekiwania dotyczy jedynie dni roboczych. Po dokonaniu wpisu podmiotu do KRS (do rejestru przedsiębiorców) dane objęte treścią wpisu (tzw. dane podstawowe spółki) są przekazywane drogą elektroniczną do urzędowych rejestrów. W analogiczny, do zakładania spółki, sposób w systemie elektronicznym można dokonać zmian wpisu. Co jednak istotne, w formie elektronicznej można dokonać zmian wpisu spółki, która została wcześniej zarejestrowana drogą elektroniczną. W przypadku spółki zarejestrowanej w formie pisemnej do zmiany wpisu tylko taka forma jest wymagana. W Polsce ze względu na wdrożenie tej dyrektywy i łatwiejszą wymianę informacji z innymi państwami członkowskimi planuje się przyjmowanie wszystkich wniosków składanych do KRS (wpisowych i nie wpisowych) wyłącznie w wersji elektronicznej.

### ZWIĄZEK PRZEDSIEBIORCÓW I PRACODAWCÓW

### <span id="page-14-0"></span>NOWY SYSTEM REJESTRACJI DZIAŁALNOŚCI **GOSPODARCZEJ**

System rejestracji działalności gospodarczej w Polsce posiada wady, które utrudniają prowadzenie i inicjowanie działalności gospodarczej. Naszym postulatem jest reforma systemu, oparta jednak na ewolucji dzisiejszych systemów rejestracyjnych. Należy położyć nacisk na zwiększenie funkcjonalności systemu poprzez łatwiejsze wyszukiwanie podmiotów, większą ilość dostępnych informacji o zarejestrowanych podmiotach i możliwość obserwowania historii zmian. Dodatkowo należy poczynić starania, aby jeszcze bardziej skrócić czas rejestracji. Ważnym aspektem jest także nacisk na łatwą, prostą i szybką weryfikację podmiotów oraz pełną cyfryzację systemu rejestrowego.

a. system rejestracji zarządzany przez administrację

Postulujemy odejście od systemu sądowego przy rejestracji spółek. W systemie sądowym ograniczony jest krąg osób uprawnionych do dokonania wpisu do sędziów lub referendarzy (jak ma to miejsce w Polsce), podczas gdy w systemie administracyjnym mógłby dokonać tego każdy urzędnik wyspecjalizowanej jednostki. Tym samym, w procedurze administracyjnej rejestracja mogłaby nastąpić znacznie szybciej. Sądy za to zostałyby odciążone od bardzo schematycznej procedury, która jest dużym problem ze względu na ograniczone zasoby ludzkie. Pracownicy sądowi i referendarze obsługujący wydział rejestrowy mogliby zostać przydzieleni do innych wydziałów, tym samym usprawniając ich działanie. Inną zaletą jest zaistnienie sytuacji, w której funkcjonuje tylko jedna jednostka: organ odpowiada za rejestracje oraz rejestr podmiotów.

b. jeden rejestr działalności gospodarczej oraz jeden organ rejestrujący podmioty gospodarcze

Po przeniesieniu obecnej rejestracji KRS-u do administracji zasadnym byłoby stworzenie jednego urzędu, który łączyłby obecne zadania CEDIG oraz dostałby uprawienia do rejestracji spółek, przy zachowaniu oczywiście wszelkich różnic, jakie wierzą się z rejestracją przedsiębiorstwa przez osobę fizyczną a rejestracją spółki. Już dziś w KRS-ie istnieje rejestr przedsiębiorstw i rejestr fundacji/stowarzyszeń, których rejestracja również wygląda inaczej. Jeden urząd rejestrujący mógłby przeciwdziałać wielu problemom, które zarysowano w I części raportu. Jedna jurysdykcja rozwiąże m.in. problem niejednolitego orzecznictwa w sprawach rejestrowych, a w konsekwencji różnic w sposobie i jakości załatwiania spraw rejestracyjnych. Jeden urząd rejestrowy to także możliwość zmniejszenia zatrudnienia w administracji, gdyż wyeliminowałoby to elementy dublowania obowiązków. Związek Przedsiębiorców i Pracodawców postuluje o powstanie jednego portalu, w którym można byłoby wyszukać wszystkie podmioty prowadzące działalność gospodarczą. Byłoby to spore ułatwienie, choćby w przypadku konieczności znalezienia informacji o podmiocie gospodarczym, co do którego formy prawnej nie jesteśmy pewni.

- c. automatyczny formularz online z wyborem pól typu "krok po kroku" Automatyczny formularz miałby polegać na tym, że wypełnienie wniosku rejestrowego następuje przez umieszczenie stosownych danych w aktywnych polach szablonu wniosku, udostępnianego on-line wraz z instrukcją co do danych wymagających ujawnienia w poszczególnych polach. System uniemożliwiałby pominięcie wymaganych pól oraz zapewniałby, tam gdzie to tylko możliwe, pola w systemie "wybierz z dostępnych opcji". Wypełniony wniosek, po zatwierdzeniu zgłoszonych danych i dokonaniu autoryzacji przez podmiot zgłaszający, przekazywany byłby do rejestratora za pośrednictwem połączenia sieciowego. Ten sposób składania wniosków znacząco ułatwiłby ich weryfikację, gdyż ograniczona byłaby liczba pól otwartych, w których można wpisać informacje nieprawidłowe. Szczegółowa instrukcja prowadząca użytkownika krok po kroku również zapobiegałaby popełnianiu błędów, zaś elektroniczna forma przyśpieszyłaby czas wypełniania. Poprawie uległaby efektywność i szybkość weryfikacji tego typu wniosków.
- d. wprowadzenie możliwości modyfikacji danych online
	- Niezwykle ważna dla usprawnienia całości procesu rejestracyjnego i porejestracyjnego jest kwestia umożliwienia dokonywania zmian w danych wprowadzonych online. Postulujmy wprowadzenie możliwości dokonywania tego typu zmian we wszystkich wprowadzonych dokumentach. Dla przykładu – w przypadku zmiany reprezentacji spółki przedsiębiorca mógłby użyć odpowiedniego formularza online i poprzez ten formularz w prosty sposób dokonać zmian, tak jak się to dzieje dziś w systemach bankowych dotyczących zmiany danych klienta.
- e. zniesienie ponownej weryfikacji dokumentów notarialnych
	- Nie istnieje potrzeba podwójnej weryfikacji dokumentów. Notariusze, jako zawód zaufania publicznego, posiadają odpowiednie wykształcenie i wiedzę prawną, a dokumentacja przygotowywana w formie aktów notarialnych nie powinna być ponownie sprawdzana przez urzędników. Zarzucenie tej podwójnej weryfikacji powinno znacząco przyśpieszyć procedury rejestracyjne i wyeliminować niepotrzebną pracę, którą dziś wykonują pracownicy sądów rejestrowych.
- f. wprowadzenie historii reprezentacji W celu zapewnienia przedsiębiorcom możliwości dokładniejszej weryfikacji kontrahentów oraz możliwości ustalenia kto miał prawo reprezentacji i składania oświadczeń woli w danej spółce postulujemy wprowadzenie rubryki z historią reprezentacji danego podmiotu.
- g. ujawnienie umowy spółki Umowa spółki, wielokrotnie w toku zwyczajnej działalności gospodarczej, jest potrzebna w celu weryfikacji kontrahentów, ustalenia ewentualnych zagrożeń w przypadku przeciwnej opinii któregoś ze wspólników czy ustalenia zagrożeń związanych z dziedziczeniem. Udostępnienie tejże umowy online ułatwiłoby obrót gospodarczy pomiędzy przedsiębiorstwami.

ZWIĄZEK PRZEDSIEBIORCÓW I PRACODAWCÓW

### h. wyszukiwanie powiązań osobowych i kapitałowych

Istniejące regulacje prawne, jak i wymagana w stosunkach gospodarczych ostrożność, niejednokrotnie wymagają weryfikacji danych osób bądź podmiotów prawnych pod kątem weryfikacji ich powiązań osobowych, jak np. sprawowane funkcje w organach spółek czy też powiązań kapitałowych np. w przypadku ustalenia czy dana transakcja będzie podlegała pod przepisy dotyczące cen transferowych. Wprowadzenie tego typu wyszukiwania ułatwi również weryfikację wiarygodności kontrahentów. Powiązanie ze sobą wszystkich rejestrów gospodarczych dodatkowo ułatwi transparentność podmiotów – pokaże czy członkowie organów spółki prowadzą także działalność, jako osoby fizyczne.

### <span id="page-16-0"></span>**ODPOWIEDZIALNOŚĆ KARNA ZA NIEPRAWDZIWY WPIS DO KRS-U**

Brak materialnej oceny wpisu do rejestru przez organ rejestrujący musi nieść za sobą większe konsekwencje dla podmiotu rejestrującego z powodu podania do wpisu nieprawdziwych informacji lub braku jego aktualizacji. Częste przypadki niezgodności wpisu do rejestru z rzeczywistością rodzą poważne problemy dla uczestników obrotu gospodarczego.

Dziś w ustawie o KRS mamy wyłącznie deliktową odpowiedzialność za szkodę spowodowaną nieprawdziwym/nieaktualnym wpisem. Reguluje to art. 18 ustawy o Krajowym Rejestrze Sądowym.

### *Art. 18 KRS.*

*Odpowiedzialność za szkodę wyrządzoną zgłoszeniem do Rejestru nieprawdziwych danych.*

- *1. Podmiot wpisany do Rejestru ponosi odpowiedzialność za szkodę wyrządzoną zgłoszeniem do Rejestru nieprawdziwych danych, jeżeli podlegały obowiązkowi wpisu na jego wniosek, a także niezgłoszeniem danych podlegających obowiązkowi wpisu do Rejestru w ustawowym terminie, chyba że szkoda nastąpiła wskutek siły wyższej albo wyłącznie z winy poszkodowanego lub osoby trzeciej, za którą nie ponosi odpowiedzialności.*
- *2. Jeżeli do Rejestru jest wpisana osobowa spółka handlowa, odpowiedzialność, o której mowa w ust. 1, ponoszą solidarnie ze spółką osoby odpowiadające za zobowiązania spółki całym swoim majątkiem.*

Postulujemy wprowadzenie przepisów karnych wzorowanych na art. 56 par. 1 ustawy Kodeks Karny Skarbowy, która przewiduje odpowiedzialność karną pod karą grzywny bądź pozbawienia wolności, albo obu karom łącznie za m.in. nie dopełnienie obowiązków zawiadomienia o zmianie danych podmiotu.

### *Art. 56 §1 .*

*Podatnik, który składając organowi podatkowemu, innemu uprawnionemu organowi lub płatnikowi deklarację lub oświadczenie, podaje nieprawdę lub zataja prawdę albo nie dopełnia obowiązku zawiadomienia o zmianie objętych nimi danych, przez co naraża podatek na uszczuplenie, podlega karze grzywny do 720 stawek dziennych albo karze pozbawienia wolności, albo obu tym karom łącznie.*

W przypadku działalności gospodarczej prowadzonej przez osobę fizyczną powinien odpowiadać właściciel. W przypadku spółki byłby to ustanowiony przez Zarząd – Przedstawiciel Rejestrowy, wybrany spośród członków zarządu. To do jego obowiązków należy rejestracja spółki i dokonywanie w niej zmian w ustawowych terminach.

### <span id="page-17-0"></span>**POWSZECHNOŚĆ WSZYSTKICH DANYCH W REJESTRZE**

Na portalu rejestrowym powinny znajdować się wszystkie jawne informacje o zarejestrowanym podmiocie, w celu większej transparentności życia gospodarczego. Dziś, w przypadku wersji papierowej, konieczne jest złożenie wniosku o odpis wpisu do KRS, za który pobierana jest opłata. Całą procedurę reguluje Rozporządzenie Ministra Sprawiedliwości z dnia 27 grudnia 2011 r. w sprawie ustroju i organizacji Centralnej Informacji Krajowego Rejestru Sądowego oraz trybu i sposobu udzielania informacji z Krajowego Rejestru Sądowego i wydawania kopii dokumentów z katalogu, a także struktury udostępnianych informacji o podmiotach wpisanych do Rejestru oraz cech wydruków umożliwiających ich weryfikację z danymi w Rejestrze (Dz.U. 2011 nr 297 poz. 1760).

Odpis pełny kosztuje 60 zł, które należy przelać na konto Ministerstwa Sprawiedliwości. Odpis aktualny kosztuje 30 zł. Wyciąg jednego działu z KRS wynosi 10 zł, a każdy następny dział 5 zł. Opłata za zaświadczenie o wpisaniu do KRS wynosi 15 zł, a wydanie pisemnej informacji 5 zł. W wersji elektronicznej odpis można pobrać za darmo, w wersji odpowiadającej odpisowi aktualnemu w ramach portalu ems.ms.gov.pl.

Dla większej przejrzystości i czytelności rejestru proponujemy by wszelkie zawarte w nim dane były zamieszczone na portalu online, tak, aby użytkownicy mogli w prosty sposób je odczytywać.

### <span id="page-17-1"></span>**STOSOWANIE UMOWY SPÓŁKI BĄDŹ PRZEPISÓW KSH**

W celu jak największego uproszczenia procesu rejestracyjnego i inicjowania działalności gospodarczej Związek Przedsiębiorców i Pracodawców postuluje wprowadzenie zasady stosowania zapisów umowy spółki bądź przepisów ogólnie obowiązującego prawa – KSH w przypadku rezygnacji przedsiębiorcy z stworzenia własnej umowy spółki. W dzisiejszym

stanie prawnym bardzo często umowy spółki są ustandaryzowane – osoby chcące rozpocząć prowadzenie własnego biznesu używają wzorców, które są de facto odzwierciedleniem i tak obowiązujących przepisów prawa. Powoduje to niepotrzebne poświęcanie czasu na kreowanie umowy spółki. Naszą propozycją jest możliwość wyboru, przy rejestracji firmy, stosowania zasad ogólnych – standardowej umowy spółki zbudowanej na podstawie przepisów Kodeksu Spółek Handlowych bądź też wybór własnej umowy spółki. W przypadku wyboru standardowej umowy – automatyczny formularz na podstawie wprowadzonych danych generowałby gotową umowę. Elementy, które znajdowałyby się w tej standardowej umowie, a które są wymagane przepisami prawa to:

- **•** firma i siedziba,
- przedmiot działalności spółki (PKD),
- wysokość kapitału zakładowego lub wkładów,
- liczba i wartość nominalna udziałów (w przypadku spółek kapitałowych),
- czas trwania spółki,
- reprezentacja spółki.

<span id="page-18-0"></span>W przypadku innych kwestii stosowane byłyby przepisy KSH bezpośrednio.

### **WERYFIKACJA PODMIOTÓW REJESTRUJĄCYCH**

Dla zapewnienia bezpieczeństwa obrotu niezwykle ważną kwestią jest sprawa weryfikacji tożsamości osób składających dokumenty rejestracyjne i dokonujące zmian w już zarejestrowanych podmiotach. Z tego względu system weryfikacji powinien spełniać rygorystyczne wymogi bezpieczeństwa, ale zarazem, aby nie utrudniać dokonywania czynności i tym samym obrotu handlowego, powinien być łatwy i szybki. W Polsce posiadamy tego typu systemy i są one skutecznie wykorzystywane do weryfikacji tożsamości podmiotów, a doświadczenie potwierdziło ich efektywność. Mogłyby zostać wykorzystane w celu obsługi rejestrów działalności gospodarczej. Ponadto wymienione niżej instytucje mogłyby pomagać mniej zorientowanym osobom w złożeniu wniosków. W tym celu nie byłoby konieczne budowanie nowych podsystemów – wystarczyłby dostęp osób z tych instytucji do możliwości wypełnienia formularza "za kogoś", przy założeniu odpowiedniej zgody i weryfikacji tego podmiotu.

### <span id="page-18-1"></span>**System ePUAP**

We wcześniejszej części raportu omówiony został funkcjonujący już system ePUAP, który umożliwia dość prostą i przyjazną dla użytkownika weryfikację podmiotów. Dzisiaj system ten umożliwia rejestrację działalności gospodarczej, ma sprawdzone narzędzia weryfikacyjne, które są wykorzystane do załatwiania różnorodnych spraw – przez co jest znany obywatelom. Rekomendujemy dalsze rozwijanie tej platformy, jako już gotowego systemu weryfikacyjnego podmiotów chcących założyć działalność gospodarczą czy też dokonywać zmian dotyczących jej danych.

### <span id="page-19-0"></span>**System bankowy**

Banki, jako instytucje zaufania publicznego, oraz ośrodki sprawujące pieczę nad pieniędzmi posiadają najbardziej zaawansowane systemy weryfikacyjne. Co do zasady polegają one na wstępnej weryfikacji klienta podczas zawierania umowy, zaś w późniejszym etapie bezpieczeństwo jest zapewnienie między innymi przez specjalne serwisy logowania, wymóg potwierdzania czynności poprzez kody autoryzacyjne (SMS bądź hasła jednorazowe generowane). Ten system jest nie tylko bezpieczny, ale też zapewnia bardzo szybką możliwość zmiany czy wprowadzania danych. Z tego względu rekomendujemy wykorzystanie systemu bankowego przy obsłudze rejestrów działalności gospodarczej. Zaleta takiego rozwiązania byłaby obopólna – przedsiębiorcy mieliby możliwość w łatwy i już wykorzystywany przez nich sposób zweryfikować się w systemie rejestracyjnym, zaś banki mogłyby oferować nowe usługi dla klientów biznesowych. Należy wspomnieć, że rola banków w tego typu działaniach weryfikacyjnych została już przetestowana w przypadku składania wniosków do programu 500+. Wykorzystanie ich systemów nie powoduje konieczności poczynienia kolejnych nakładów na zbudowanie odpowiednich systemów informatycznych i jest bardziej przyjazne dla przedsiębiorców, gdyż pozwala sprawy związane z danymi, jak i finansami firmy załatwić w jednym miejscu. Już dziś część banków umożliwia weryfikację za pomocą profilu zaufanego ePUAP, dlatego postulujemy zwiększenie ich liczby tak, by możliwość weryfikacji bankowej była dostępna dla klientów wszystkich banków mających uprawnienia do prowadzenia działalności bankowej na terenie Polski.

### <span id="page-19-1"></span>**Placówki pocztowe, urzędy i notariusze jako punkty weryfikujące**

W celu zwiększenia dostępności usług rejestrowych warto także rozważyć możliwość potwierdzania tożsamości oraz pomocy w obsłudze systemu przez placówki pocztowe, urzędy i notariuszy, co byłoby szczególnie korzystne dla starszych przedsiębiorców, mniej zorientowanych w systemie elektronicznym. Podmioty te już teraz spełniają funkcję podmiotów zaufania publicznego i swoją działalność mają w dużym zakresie bliską dla przeciętnego przedsiębiorcy. Mają również potrzebne doświadczenie w wykonywaniu podobnego typu (czy nawet bardziej zaawansowanych) zadań.

### REKOMENDACJE

### <span id="page-20-0"></span>REKOMENDACJE

- Całość procesu rejestracji przedsiębiorstw powinna znajdować się w obszarze właściwości administracji. Rezygnacja z sądowej rejestracji spółek.
- Powiązanie ze sobą wszystkich rejestrów gospodarczych. Stworzenie jednego portalu, który zgromadzi pełną bazę danych dotyczących działalności gospodarczej w Polsce.
- Rezygnacja z powtórnej weryfikacji dokumentów rejestrowych.
- Łatwy i przejrzysty zautomatyzowany formularz elektroniczny, który można wypełnić metodą ''krok po kroku''.
- Modyfikacja danych rejestrowych online.
- Większa transparentność rejestru poprzez możliwość sprawdzania powiązań osobowych członków organów podmiotu gospodarczego bądź właściciela oraz historię zmian wpisu do rejestru.
- Działalność zgodnie z zasadami umowy spółki bądź w przypadku jej braku wyłącznie na podstawie Kodeksu Spółek Handlowych.
- Wprowadzenie odpowiedzialności karnej za błędny lub nieaktualny wpis do rejestru.
- Powszechność i jawność rejestru online.
- Weryfikacja podmiotów i pomoc w obsłudze systemu przez placówki pocztowe, notariuszy, banki, urzędy.

PODSUMOWANIE

### <span id="page-21-0"></span>PODSUMOWANIE

Pomimo ciągłych zmian, które w pewnych fragmentach poprawiają funkcjonowanie rejestrów przedsiębiorstw, wciąż brakuje kompleksowej reformy, która ukształtowałaby rejestracje na kilka najbliższych lat.

Przede wszystkim reforma systemu nie może jedynie opierać się na jego dalszej informatyzacji. Potrzebna jest zmiana strukturalna i przeniesienie wszelkich kompetencji rejestrowych do administracji publicznej. Ułatwi to rejestracje i przede wszystkim odciąży sądy. Warto pamiętać, że w obrocie gospodarczym z rejestrów podmiotów gospodarczych korzysta się permanentnie, dlatego też myśląc o reformie rejestrów nie można mieć na uwadze jedynie łatwości w samej rejestracji. Największą słabością obecnych rejestrów jest minimalna ilość informacji dostępnych za darmo w wersji elektronicznej. Dla transparentności życia gospodarczego udostępnienie w rejestrze informacji o dawnej reprezentacji, powiązaniach członków zarządu organu czy też statutu spółki miałoby nieprzeciętne znaczenie.

Propozycja reformy rejestrów działalności gospodarczej zaprezentowana w niniejszym raporcie powinna spełnić oczekiwania przedsiębiorców i ułatwić im rejestrację oraz zarządzanie swoim biznesem, a w rezultacie przyśpieszyć wzrost gospodarczy Polski i poprawić byt jej mieszkańców.

### <span id="page-22-1"></span><span id="page-22-0"></span>**DANE WYMAGANE PODCZAS REJESTRACJI DZIAŁALNOŚCI GOSPODARCZEJ**

Suplement ten ma na celu pokazanie danych, jakie będą wymagane przez formularz podczas rejestracji działalności gospodarczej, tak by użytkownik chcący zainicjować działalność gospodarczą mógł je wcześniej przygotować.

### **1. Rodzaj działalności gospodarczej**

Wybór formy prawnej prowadzenia działalności gospodarczej – jednoosobowej bądź wieloosobowej:

a) spółka,

b) działalność gospodarcza osoby fizycznej.

W przypadku odpowiedzi a) prosimy o przejście do punktu 2. W przypadku udzielenia odpowiedzi b) prosimy o przejście do punktu 21.

### **2. Typ spółki**

Wybór typu spółki, pod którą ma być prowadzona działalność gospodarcza:

- spółka akcyjna,
- spółka komandytowo-akcyjna,
- spółka jawna,
- spółka partnerska,
- spółka komandytowa.

### **3. Dane pełnomocnika rejestrowego**

Pełnomocnik Rejestrowy to osoba, która odpowiada za proces rejestracji oraz może wprowadzać zmiany we wprowadzonych do rejestru danych spółki. Pełnomocnik odpowiada karnie za podanie nieprawdziwych danych bądź nieaktualizowanie danych w odpowiednich terminach.

Wymagane informacje:

- imię,
- nazwisko,
- numer PESEL,
- adres korespondencyjny,
- obywatelstwo.

### **4. Nazwa podmiotu**

Wpisujemy nazwę swojej firmy.

### **5. Siedziba spółki**

Siedziba spółki to lokal, w którym mieścić się będzie spółka.

### **6. Adres korespondencyjny**

Miejsce dostarczenia korespondencji związanej z procesem rejestrującym. Zaznaczamy tylko w przypadku, gdy będzie on inny aniżeli siedziba spółki.

ZWIĄZEK PRZEDSIEBIORCÓW I PRACODAWCÓW

### **7. Czy została zawarta umowa spółki?**

Odpowiedź "tak" bądź "nie", w przypadku odpowiedzi "nie" przejdź do pola 9.

### **8. Informacja o umowie spółki**

- data zawarcia umowy,
- informacja czy umowa została zawarta na podstawie wzorca umowy czy wzoru zmienionego – zaznacz właściwą informację,
- forma zawarcia umowy spółki: pisemna czy w formie aktu notarialnego.

### **9. Umowa spółki**

Miejsce na zamieszczenie pliku z umową spółki, jeśli takowa istnieje.

### **10. Forma reprezentacji**

Reprezentacja, czyli możliwość dokonywania wszelkich czynności wywierających skutki na zewnątrz spółki, to znaczy względem osób trzecich np. zaciąganie zobowiązań finansowych.

- każdy z członków zarządu reprezentuje spółkę samodzielnie,
- reprezentacja łączna wszystkich członków zarządu,
- spółkę reprezentuje prezes,
- reprezentacja łączna dwóch członków zarządu,
- reprezentacja prezesa bądź dwóch innych członków zarządu,
- inna wybrać jaka.

### **11. Dane o NIP i REGON**

To pole wypełniają jedynie podmioty, które uzyskały numery NIP i REGON już na etapie funkcjonowania spółki w organizacji. Inne podmioty pole to odpuszczają.

### **12. Informacja o członkach zarządu spółki**

- imie i nazwisko.
- adres zamieszkania,
- numer telefonu,
- adres mailowy,
- obywatelstwo gdy członek zarządu jest obcokrajowcem niezbędne będzie jeszcze podanie statusu cudzoziemca.

### **13. Informacja o członkach organu nadzorczego**

Analogiczne jw. informacje odnośnie członków zarządu. Nie ma obowiązku wypełniania tego wniosku w przypadku spółki z.o.o, która nie powołuje organu nadzorczego. Gdy spółka z.o.o zdecyduje się na nadzór, przedstawiciel rejestrowy musi określić czy organem nadzoru będzie rada nadzorcza czy komisja rewizyjna.

### **14. Czas trwania spółki**

Wypełnia tylko podmiot, który zakłada spółkę o charakterze czasowym. Datą zakończenia istnienia spółki może być data lub może być także osiągnięcie zysku w określonej wysokości. W momencie nadejścia zdarzenia następuje rozpoczęcie procesu likwidacji spółki.

ZWIĄZEK PRZEDSIEBIORCÓW I PRACODAWCÓW

### **15. Wysokość kapitału zakładowego**

Wskazanie kapitału zakładowego w walucie PLN.

### **16. Wartość udziałów objętych za aport**

Wpisanie wartości pieniężnej wkładu materialnego do spółki.

### **17. Czy spółka będzie mieć swoje oddziały?**

a) TAK

- nazwa oddziału,
- adres oddziału,
- kontakt do oddziału.

b) NIE

### **18. Obszar działalności spółki**

Określenie terytorium, na jakim spółka będzie działała.

### **19. Przedmiot działalności spółki**

Informacja o działaniach, jakie będą podejmowane przez spółkę - należy określić zgodnie z numeracją PKD.

### **20. Inne informacje**

Pole, które fakultatywnie może wypełnić wypełniający, jeśli będzie chciał zawrzeć w rejestrze dodatkowe informacje o spółce.

W przypadku zmiany dostajemy dostęp do całości wniosku i pełnomocnik rejestrowy koryguje te pozycje (np. siedzibę czy sposób reprezentacji), które uległy zmianie załączając uchwałę zarządu/zgromadzenia akcjonariuszy (w zależności od formy uregulowania).

### **Przy działalności gospodarczej:**

### **21. Dane przedsiębiorcy**

- imię,
- nazwisko,
- numer PESEL,
- adres korespondencyjny,
- obywatelstwo.

### **22. Dane pełnomocnika rejestrowego**

Pełnomocnik rejestrowy to osoba, która odpowiada za proces rejestracji oraz może wprowadzać zmiany w wprowadzonych do rejestru danych spółki. Pełnomocnik odpowiada karnie za podanie nieprawdziwych danych bądź nieaktualizowanie danych w odpowiednich terminach. Pole to wypełniamy tylko w przypadku, gdy Pełnomocnik Rejestrowy nie jest przedsiębiorcą. Załączamy także odpis pełnomocnictwa.

### **23. Nazwa firmy, której dotyczy wniosek**

Koniecznie nazwa musi zawierać imię i nazwisko przedsiębiorcy.

### **24. Nazwa skrócona**

Nazwa najczęściej bez nazwiska przedsiębiorcy.

### **25. Dane kontaktowe firmy**

- miejsce wykonywania działalności gospodarczej,
- adres korespondencyjny,
- telefon.

### **26. Terytorium, na jakim firma chce prowadzić działalność**

Określenie terytorium, na jakim firma będzie działała.

### **27. Przedmiot działalności gospodarczej**

Informacja o działaniach, jakie będą podejmowane przez spółkę - należy określić zgodnie z numeracją PKD.

### **28. Forma rozliczenia się z podatku dochodowego**

- · ogólna.
- liniowa,
- ryczałt,
- karta podatkowa.

### **29. Forma zaliczki na podatek dochodowy**

- miesięczna,
- kwartalna.

### **30. Informacja o właściwym Urzędzie Skarbowym** Wskazanie właściwego Urzędu Skarbowego.

### **31. Rodzaj prowadzonej działalności rachunkowej**

- księgi rachunkowe,
- podatkowa księga przychodów i rozchodów,
- inna wskazać jaka,
- brak prowadzenia.

### **32. Dane podmiotu prowadzącego księgowość**

- nazwa,
- adres.
- **33. Rachunek bankowy, związany z prowadzeniem działalności.**
- **34. Inne informacje, które fakultatywnie może wpisać przedsiębiorca.**

### <span id="page-26-1"></span><span id="page-26-0"></span>**KONCEPCJA DZIAŁANIA AUTOMATYCZNEGO FORMULARZA REJESTROWEGO**

Suplement ten ma na celu pokazanie koncepcji zasady działania automatycznego formularza rejestrowego, ma on charakter przykładowy. W procesie wypełnienia formularza użytkownik wybiera odpowiedzi z dostępnych wariantów, co powoduje automatyczne przeskoczenie formularza do odpowiednich dalszych części. "Nazwa" to nazwa danej części formularza wyświetlana użytkownikowi, "Przyciski" to pola wyboru bądź pola do wpisywania wyświetlane przez formularz, "Opis" jest wskazówką jak postępować, zaś "Akcja" to słowny opis działania formularza po zaznaczeniu/wpisaniu w odpowiedni przycisk.

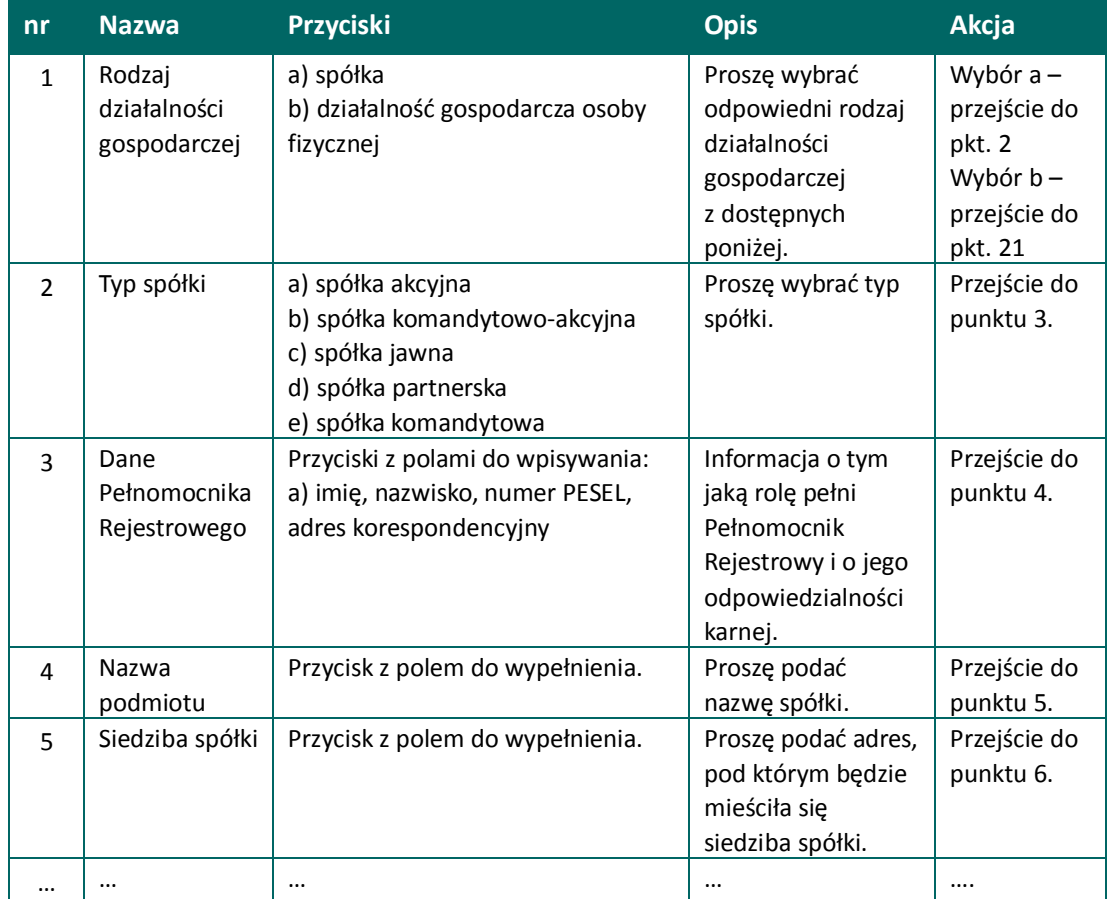

### ZWIĄZEK PRZEDSIĘBIORCÓW I PRACODAWCÓW

WWW.ZPP.NET.PL